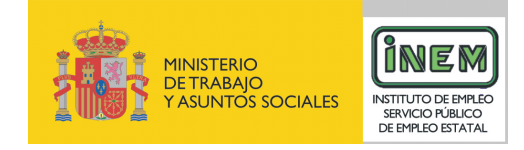

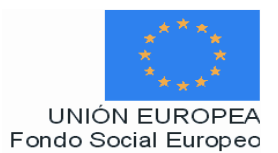

# **PROGRAMA FORMATIVO DE:**

# Modelador-texturizador de 3D

Febrero de 2007

# **DATOS GENERALES DEL CURSO**

- **1. Familia Profesional:** Imagen y Sonido  **Área Profesional:** Animación **2. Denominación del curso:** Modelador- texturizador de 3D **3. Código:** IMSN20
- **4. Nivel de cualificación:** 3

**5. Objetivo general:** Modelar y representar gráficamente las personas y objetos que conforman la animación insertando los huesos de los personajes para posibilitar sus movimientos diseñando y aplicando texturas en los modelos 3D a partir de las instrucciones del diseñador de personajes y del director del proyecto.

# **6. Requisitos del personal docente:**

6.1. Nivel académico:

Titulación universitaria afín al campo profesional principalmente Licenciatura en Bellas Artes, Comunicación Audiovisual, Ingeniería informática o similar relacionada con el ámbito de trabajo de la animación, o capacitación profesional equivalente.

- 6.2. Experiencia profesional: Experiencia reciente contrastada de al menos 4 años en el puesto de trabajo.
- 6.3. Nivel pedagógico: Los formadores deberán contar con formación metodológica, o experiencia docente contrastada.

# **7. Requisitos de acceso del alumnado:**

- 7.1. Nivel académico o de conocimientos generales: Nivel académico mínimo: Bachillerato en la modalidad de artes, o tecnología o similar y/o en su caso aquellos otros conocimientos requeridos para el acceso a la formación asociada a este perfil. Cuando el aspirante al curso no posea el nivel académico indicado, demostrará conocimientos suficientes a través de una prueba de acceso.
- 7.2. Nivel profesional o técnico:

El alumno poseerá conocimientos sobre el manejo y aplicación de programas informáticos de animación.

# **8. Número de alumnos:**

15 alumnos.

# **9. Relación secuencial de módulos:**

- Modelado de personajes, objetos y fondos en la animación 3D (150 horas).
- El setup y la creación de esqueletos de personajes y objetos (150 horas)
- Texturizar modelos de personajes, objetos y fondos en 3D (120 horas).

# **10. Duración:**

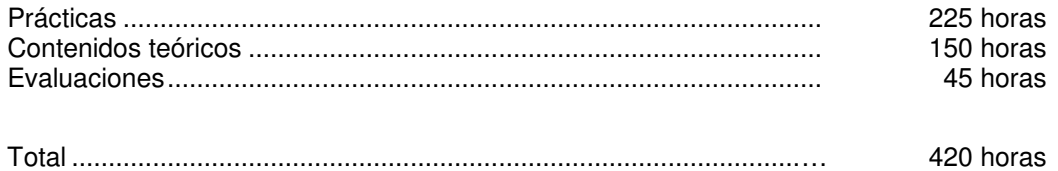

### **11. Instalaciones:**

Deben reunir los requisitos que permitan la accesibilidad universal, de manera que no supongan la discriminación de las personas con discapacidad y se de efectivamente la igualdad de oportunidades. Los centros deberán reunir las condiciones higiénicas, acústicas, de habitabilidad y de seguridad, exigidas por la legislación vigente, y disponer de licencia municipal de apertura como centro de formación.

### 11.1. Aula de clases teóricas:

- La superficie no será inferior a 30 m² para grupos de 15 alumnos (2m² por alumno).
- El aula estará equipada con mobiliario docente para 15 plazas, además de los elementos auxiliares.

### 11.2. Instalaciones para prácticas:

- El aula de prácticas, tendrá una superficie de 45 m².
- El acondicionamiento eléctrico deberá cumplir las normas de seguridad vigentes.
- Iluminación natural o artificial, según reglamentación vigente.

### 11.3 Otras instalaciones:

- Un espacio para despachos de dirección, sala de profesores y actividades de coordinación, según indique la normativa vigente.
- Aseos y servicios higiénicos-sanitarios en número adecuado a la capacidad del centro.

# **12. Equipo y material:**

- 12.1. Equipo y maquinaria:
	- 15 Equipos informáticos. La configuración mínima de los equipos será:
	- Procesadores a 1 GHz o superior.
	- Memoria RAM de 1024 MB DDR2 (2 de 512).
	- Discos duro de 40 GB.
	- Tarjeta gráfica de 256 MB.
	- Tarjeta de Red LAN (100 MHz ) Ethernet.
	- Lector de DVD.
	- Cable estructurado de par trenzado con conectores RJ-45.
	- Sistemas operativos Windows 2000, Windows XP o superior.
	- Acceso a Internet de Banda Ancha.
- Switch o concentrador de cableado, con bocas suficientes para conectar a todos los equipos disponibles en el aula.
- 12.2. Herramientas y utillaje:
- Software informático especializado de modelado, texturizado y setup: Maya, Flash, Photoshop, 3D Studio Max, Graphic Editor, Depsheet, Softimage XSI, Premiere Pro, Combustion , Ligthwave, entre otros, debidamente acutalizados.
- Kit de modelos, útiles de modelado y mecánica, pasta de modelar, herramientas de modelado y animación, modelos y maquetas, cámara de vídeo (en caso necesario).
- Storyboard y guión del proyecto de animación.
- Bocetos de personajes, objetos y entornos.
- Instrucciones orales o escritas del director.

### 12.3. Material de consumo:

- Material de oficina.
- Pigmentos y útiles de pintura (en caso necesario).
- Cds, Dvds, CDrom y removibles.

12.4 Elementos de protección.

En el desarrollo de las prácticas se utilizarán los medios necesarios de seguridad y salud laboral y se observarán las normas legales al respecto.

### **13. Ocupaciones de la clasificación de ocupaciones:**

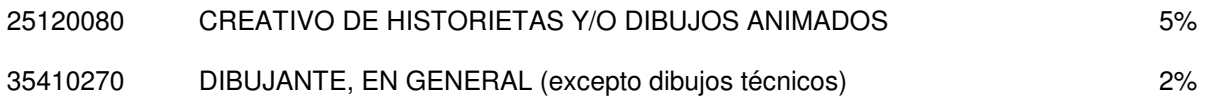

# **DATOS ESPECÍFICOS DEL CURSO**

- **14. Denominación del módulo:** MODELADO DE PERSONAJES, OBJETOS Y FONDOS EN LA ANIMACIÓN 3D.
- **15. Objetivo del módulo:** Comprender y aplicar las técnicas principales de modelado de personajes, objetos y fondos para la animación 3D a partir de la elaboración de bocetos previos, definiendo los parámetros de creación del proyecto, seleccionando y configurando los equipos para realizar la animación de representaciones gráficas, respondiendo a las especificaciones que configuran el storyboard y el guión del proyecto de animación.

# **16. Duración del módulo:** 150 horas

# **17. Contenidos formativos del módulo:**

# **A) Prácticas:**

- En una película de animación digital caracterizada por el guión y el storyboard:
	- Generar los bocetos de los diseños originales para facilitar el proceso de modelado reflejando las características de los personajes, objetos y fondos a modelar.
	- Importar y modificar los objetos de librerías y de archivos.
	- Seleccionar las herramientas de modelado informáticas adecuadas.
	- Configurar el modeler, las vistas de trabajo y las interfaces.
	- Determinar el modo de representación de trabajo.
	- Conservar los modelos generados en librerías y archivos informáticos.
- A partir de un proyecto de animación 3D para un spot publicitario generar y operar las herramientas informáticas de modelado mediante las acciones siguientes:
	- Aplicar el modelado para sacar metanurbs y simetrías.
	- Hacer extensiones de geometría.
	- Crear polígonos sobre modelos orgánicos.
	- Subdividir superficies.
	- Modificar la malla para la creación de musculatura y deformación física en el cuerpo.
	- Crear diferentes modelos: construcciones arquitectónicas, robots, personajes, mobiliario doméstico y urbano, vehículos, etc.
	- Guardar los modelos en los archivos correspondientes de forma correcta y segura.

# **B) Contenidos teóricos:**

- El proceso de producción en animación 3D.
	- Desarrollo, preproducción, producción y postproducción.
	- El modelado y preproducción. Materiales e instrumentos.
	- El quión y el storyboard.
	- El cine de animación. Narrativa y lenguaje audiovisual y cinematográfico aplicado a la animación.
- El dibujo en perspectiva e ilustración.
	- Análisis y representación de formas simples y complejas.
	- El espacio tridimensional.
- La representación de la luz. El claroscuro. La luz como definitoria del volumen. Dibujo a mancha. Sombras en perspectiva. Reflejos y efectos combinados.
- Teoría y técnica del color.
- El apunte natural.
- La composición:
	- El valor expresivo de la composición.
	- Características compositivas: Equilibrio. Tensión. Peso. Dirección. Espacio: físico y perceptual.
	- Estrategias compositivas.
- Interpretación y expresión de la forma.
- Proyección de la personalidad.
- Anatomía.
- Sistemas de representación gráfica y espacial.
- Dibujo de retentiva y de movimiento.
- Geometría descriptiva.
- Conceptos de modelado.
	- La línea, el contorno y el trazo sensible.
	- Volumen y expresión de la forma.
- Tipos y técnicas de Modelado:
	- Tipos de Modelado:
		- Modelado geométrico:
			- Modelos 3D alámbricos. Splines.
			- Modelos de superficies.
				- Las "nurbs". Vértices de control VC.
				- Superficies por subdivisión.
				- Curvas y superficies. Tipos de curvas y superficies.
				- Mallas 3D. Modelado con mallas. Tipos de mallas.
				- Primitivas, partículas y pesos.
				- Modelado de sólidos.
		- Técnicas de modelado:
			- Optimización del Modelado poligonal. Subdivisión. Surfaces.
				- Modelado Orgánico: Cartoon.
				- Modelado con Patches: Curve Modelling y Match Modeling.
				- Otras técnicas: modelado con Metaballs y Modelado con deformpaint.
- Modelado de personajes.
- Modelado de objetos y entornos.
- Aplicaciones de modelado:
	- Mezclas.
	- Las geometrías primitivas, deformadores y ajustes poligonales.
	- Herramientas dedicadas a la revisión geométrica de las mallas y detección de polígonos coplanares.
- Programas y archivos para el modelado. Tipología de ficheros y archivos.
	- Programas de modelado y sus aplicaciones: maya, SGI/ Wavefront.
	- Programas avanzados: Isolate Mode, Macros.
- Herramientas básicas de modelado:
	- Herramientas de arrastre para mover los puntos.
	- Herramientas de desplazamiento suave: smooth shift.
	- Herramientas de rotación de polígonos: spin quads.
	- Diferentes métodos de creación (edit mesh, edit poly, match, nurbs, esplines).
- **14. Denominación del módulo:** EL SETUP Y LA CREACIÓN DE ESQUELETOS DE PERSONAJES Y OBJETOS.
- **15. Objetivo del módulo:** Realizar el esqueleto de los personajes y objetos previamente diseñados y modelados con las herramientas apropiadas, a partir de los datos del guión y del storyboard, elaborando los esqueletos que permiten la movilidad de los modelos para su animación posterior.

# **16. Duración del módulo:** 150 horas

### **17. Contenidos formativos del módulo:**

### **A) Prácticas:**

- Realizar el esqueleto de un personajes a partir del storyboard de una película de animación 3D:
	- Segmentar las articulaciones de un personaje creando la correcta geometría de las articulaciones.
	- Crear los huesos del personaje.
	- Alinear los ejes de rotación de los huesos del personaje.
	- Crear el esqueleto del personaje.
- Ajustar las características del hueso al modelo de un personaje estático, insertando los huesos, asignando vértices específicos a los huesos a los mapas de pesos y parametrizando los mecanismos de movimiento.
- A partir de un guión de un cortometraje de animación en 3D, generar un setup facial de un personaje mediante la creación de los huesos de la cara y aplicar la cinemática directa para proporcionarle movimiento.
- Realizar el setup de la cadena de CI para las piernas de un personaje femenino modelado:
	- Establecer la jerarquía de los nulos.
	- Creación y colocación de los nulos en el orden adecuado.
	- Crear las opciones de movimiento del setup de los huesos de la pierna.
	- Guardar los datos generados en los archivos correspondientes.

# **B) Contenidos teóricos:**

- Setup de Modelado.
	- Programas informáticos y aplicaciones para la creación de huesos y esqueletos.
	- Programas informáticos y aplicaciones para el setup de personajes y objetos.
- Operaciones con objetos.
	- Desplazar un objeto.
	- Bloquear un objeto.
	- Duplicar un objeto.
	- Eliminar un objeto.
	- Crear objetos compuestos.
		- Agrupar, desagrupar.
		- Editar un objeto.
	- Organizar objetos.
	- Transformar objetos.
		- Escalar, voltear.
- Rotación de objetos.
- Rotar y sesgar.
- Modificar el eje del objeto.
- Creación de huesos.
	- Conocimiento de los esqueletos.
	- Creación de huesos y sus propiedades.
	- Conocimiento de la geometría y la deformación del hueso.
	- Jerarquías y orden de colocación de los huesos.
	- Curvas de función y articulaciones y angulaciones.
	- Herramientas de ajuste de huesos.
- Creación de esqueletos.
	- Layaout de personajes y objetos.
	- Masa y fricción.
	- Límites de los huesos.
	- Esqueletos y estructuras.
	- Huesos extensibles.
	- Creación de mapas de peso para los huesos.
- Sistemas de rotación de extremidades:
	- Creación de sistema de piernas.
	- Sistema de múltiples pivotes en el pie.
	- Creación de sistemas de brazos.
	- Sistemas de rotación: de columna, de cabezas y de cola.
	- Indicadores de dirección o herretes.
	- Poses de los "huesos".
	- Envolturas. Asignación de puntos de la malla a los huesos.
	- Deformaciones.
	- Jerarquía y rotaciones.
	- Cinemática directa.
		- Control de movimiento a través de los keyframes.
		- Rotación manual de los movimientos.
	- Cinemática inversa.
		- Objetos de selección.
		- Cadena de CI.
- **14. Denominación del módulo:** TEXTURIZAR MODELOS DE PERSONAJES, OBJETOS Y FONDOS EN 3D.
- **15. Objetivo del módulo:** Aplicar texturas a los modelos de personajes, objetos y entornos generados en 3D de forma adecuada y precisa siguiendo las indicaciones de los bocetos de los diseños originales, del storyboard y de los criterios del diseñador de personajes y del director del proyecto.

# **16. Duración del módulo:** 120 horas

### **17. Contenidos formativos del módulo:**

### **A) Prácticas:**

- Efectuar el mapeado de una textura de un objeto o personaje:
	- Habilitar el mapeado de texturas.
	- Especificar qué imagen va a ser utilizada como textura.
	- Mapear la textura indicando la coordenada de la textura indicando las posiciones de la textura.
	- Indicar el vértice del polígono.
	- Indicar cómo la textura va a ser aplicada a cada píxel.
- En un proyecto de animación a utilizar en un audiovisual o multimedia interactiva efectuar el texturizado de un objeto, realizando los siguientes pasos:
	- Configurar las texturas con mapas de relieve.
	- Determinar los materiales y cualidades de los objetos.
	- Determinar el sistema de iluminación de las escenas y objetos.
	- Determinar las sombras y las proyecciones.
	- Aplicar los efectos atmosféricos y de partículas.
- A partir de un storyboard, crear diferentes texturas aplicando diferentes técnicas en elementos modelados de una escena (animal, objeto y persona):
	- Definir la resolución y los parámetros de calidad más adecuados.
	- Colorear sobre la textura ajustando las texturas a los modelos y los parámetros de color, especulares, auto iluminación, transparencia, relieve, etc.
	- Dar forma a las superficies a través de la configuración y composición de los polígonos de los modelos.
	- Establecer la apariencia de las texturas con mapas de relieve (creando los efectos de piel, relieve o rugosidad) y de desplazamiento (distorsionando la geometría de la superficie subyacente para causar el mismo efecto).
	- Suavizar las texturas para que no pixelen, con la técnica del antialiaising, MIP Mapping o filtro, bilinear o trilinear.
	- Crear un mapa UV para un rostro mediante capas de mapeado con diferentes tipos de texturas para producir distintos efectos.

### **B) Contenidos teóricos:**

- Parámetros del texturizado:
	- Funciones de texturización.
	- Resolución del mapa de texturas y valores de la imagen.
	- Las texturas y su valor expresivo.
	- Luminosidad y color en las texturas.
		- La luz. Teoría de la luz.
- El color. Teoría del color. Colores primarios, secundarios y terciarios, degradaciones, entonación y valores. Opacidad y transparencia.
- Texturas interactivas y diseño de iluminación.
- Programas y herramientas informáticas de texturizado.
	- Photoshop.
- Mapas y texturas.
	- Aspectos generales.
		- Texturas. Tipos de texturas: mapas de imagen y mapas de texturas procedurales.
		- Tipos de mapeado.
		- Mapeado de capas.
	- Pasos para el mapeado. Transformar, proyectar y aplicar la textura al polígono.
	- Algoritmos de mapeado.
	- Técnicas de mapeado en texturización.
		- Mapas de relieve.
		- Mapas de especularidad y difusión.
		- Mapas de desplazamiento.
		- Mapas de transparencia.
- Concepto y principales características de un material.
- Superficies y texturas.
- Aplicar y ajustar texturas:
	- Iluminar las escenas con sus propiedades expresivas generadas en 3D.
	- Aplicar el color en la textura:
	- Selección y cambio de color.
		- Colorear la textura.
		- Opciones y paleta de colores.
		- Colorear a cada capa.
		- Utilizar y asignar colores de vértice.
- Control de coordenadas de mapas.
- Modificadores de mapeado.
- Diferentes texturas del cuerpo: uso de materiales de pelo y métodos de peinado y ropa.
- Aspectos avanzados del texturizado: Texturas multimapa. Filtrado. Antialiaising. Compresión de texturas. Efectos de luz.
- Renderizado de texturas y acabado de la imagen.